Photoshop CC 2015 PC/Windows

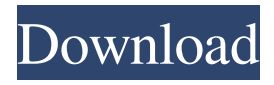

When you open a new file in Photoshop, you're given a choice whether the new document is assigned to a new name or if it's being added to an existing document. Choosing a new name gives the new document its own identifiable identity. At the least you can keep track of the different ways that you might want to work on a single image file. Remember that Photoshop is a working tool, not a toy. At the same time, it's also a powerful tool. Photoshop edits multiple layers of an image, enabling you to add effects to

### different parts of an image (see Figure 4-1). You can also crop, rotate, and resize the layers in the image. You can apply various effects to the layers, and can even combine layers or blend their colors. You can make the entire image from scratch, working on separate layers in your image, and you can undo edits as needed. Photoshop has a feature called Image Trace that is built into the program. This feature allows you to trace (doodle) an image's outlines and then turn the resulting image into a Photoshop document. This feature is included with the program, and it's a great way to preplan, or even create a plan for,

# the layout of a printed image or

product. \*\*Figure 4-1:\*\* Layers enable you to create or add effects to an existing image. Use of Photoshop is something that you should learn from beginning to end — starting from the basics and then moving to more advanced features as you gain experience. Here, I show you how to open a new Photoshop document, add multiple layers to an image, and use the many different tools and features that are available. To help you along, I also show you how to use the type tools for text, menus, and buttons. ## Opening and Creating a New Photoshop Document Photoshop opens with a dialog box

that asks you to choose between creating a new document or opening a new document based on a currently open document. You have several options that enable you to modify the appearance of your work in progress. The options include the following: \* • \*\*Create a new document based on a new or existing file:\*\* The new document is a new file. You can save a copy of the file if you wish to work on it in a separate file. \* • \*\*Open a new file based on an existing file:\*\* The new file is added to an existing document. When

**Photoshop CC 2015 Crack With Full Keygen**

Whether you are a professional photographer, graphic designer, web designer or just a lover of memes, Photoshop Elements provides you with everything you need to create cool photos and vector artworks. It is your ultimate tool for editing photos, retouching images, creating vector art, design logos, typography, create web design, build interactive graphics, and it also contains features like filters, image retouching and also video editing. What is Photoshop Elements? Photoshop Elements is a picture editor software which can be downloaded for free. This software is developed by Adobe Systems and

### it is one of the best and most popular photo editor. Like other

version of Photoshop, this software contains the features of photo editing and vector image creation. It is for Windows platform and requires.NET Framework 1.0. Like the rest of Adobe Photoshop, it provides an interface with similar elements, such as layers, brushes, and other tools. Photoshop Elements provides various features to enhance your photographs. The best feature of the Photoshop is the ability to connect with other users to share and edit photos with them. This version is a free software and it has a variety of tools to enhance photographs. The process is quite

### easy and there is no learning curve

for users. Why Photoshop Elements? Photoshop is a software package which has been developed by Adobe to edit photos. The software is available in various versions which is popular due to its advanced features. The Basic version of Photoshop is the cheapest while the professional version has the most advanced features. The Adobe Photoshop is the top software package and it is available in various versions. The beauty of the software is that it works on various platforms, making it easy for the users to use. The Adobe Photoshop is a universal platform which has a simple yet highly

## powerful interface. The feature set

of the Adobe Photoshop is best in the industry. With Photoshop Elements, you can edit photos and make your photographs look beautiful. It is a free software, with a simple interface which can be used by beginners. The interface is easy to use and there is no learning curve. The features of Photoshop Elements are similar to that of Photoshop, but it has fewer features and a simpler user interface. The options available in Photoshop Elements are comparable to that of professional photo editors. The features and functions are best in the software industry and it provides the best interface. The users who

### are looking for a simple and easy to use photo editor software can try Photoshop Elements a681f4349e

Effect of somatostatin on ammonia detoxification and liver function in the rat. The effect of somatostatin on basal ammonia detoxification and liver function was studied in the rat. Somatostatin infusion increased ammonia elimination only in animals with marginal liver damage, i.e., in which serum alanine aminotransferase was increased. Somatostatin increased the thromboplastin time of clotting plasma and inactivated some isolated liver enzymes in vitro. Somatostatin administration did not change the total amount of liver

### cells. However, somatostatin

reduced the amount of liver cells of about 20% of the control animals. The findings indicate that somatostatin increases hepatic ammonia detoxification in the rat only in animals with marginal liver damage and that somatostatin inactivated isolated liver enzymes.2016-10-16 20:00:00 (Vatican Radio) Pope Francis I has sent his Apostolic Blessing to the Church of the Good Shepherd in the northeastern Washington D.C. neighborhood of St. Thomas the Apostle parish. This is the first time the Pope has sent an Apostolic Blessing directly to a specific parish in the United States. "As we move

towards the Feast of the Entrada, we cannot not help thinking about those who will be joining us in the celebration," said the Pope. "The Church of the Good Shepherd is a good example of a parish community that works to ensure that all are welcomed into the parish and into the life of Jesus. A Church of this kind should be an example to the whole Church and to the world. This pastoral gesture, a first in the U.S.A, should also make us all reflect on the many young people who are not being welcomed by the Church, and sometimes even by their own families." The Apostolic Blessing is "a sacrament of grace which is invoked in certain

## situations of special holiness, when

the needs of the Church, of a particular Church, or of a specific community are felt to be especially great." Cardinal Seán O'Malley, Archbishop of Boston, was a special guest at the papal audience. He was the pastor of St. Thomas the Apostle in Boston from 1993 to 2011.Chelsea fans have been protesting outside an Italian restaurant in Bognor Regis since early morning in an attempt to get the owner to stop charging fans a tenner for a plate of pasta

**What's New In?**

#### Alfred Baldauf Alfred Baldauf

(February 8, 1747 – December 4, 1803) was a Swiss-German portrait painter. He was born in Altorf, the son of a parish priest and obtained the title of artist (Magister Artium) in 1773. As a result of dissatisfaction with the high prices of a per diem at which he had to work for the Protestants of St. Gallen, he travelled to France, Spain and Italy. Baldauf was in Rome in 1792, and after travelling through France, he returned to Italy in 1793, living in Venice for six years and moving back to St. Gallen in 1799. He died in St. Gallen. His works are in several of the Bavarian royal palaces, the Bürgersaal and the Munich Residenz. Works His most

## remarkable works include a portrait

of Maria Theresa of Austria, painted from memory on the occasion of her marriage to the Landgrave of Hesse-Darmstadt, and a few portraits from life by his teacher Franz Xaver Faber. Works related to Bible scenes in Northern Bavaria include a large representation of the creation of the world on the facade of the Bayreuth library. Other works include a portrait of the prince-bishop of Constance, and scenes from the life of Saints Benedict, Tancred, and Gregorius from a life of these saints. References External links Baldauf at the Germanisches Nationalmuseum, Nuremberg

### Category:1747 births Category:1803 deaths Category:People from Altorf Category:18th-century Swiss painters Category:Swiss male painters Category:19th-century Swiss painters Category:German portrait paintersQ: What is the type of variable at top of a class? As someone new to Java I have very little working experience, so please try to keep the answer as simple as possible. I just tried to find out what is the type of variable at the top of a class. I know that when we define a variable we do the following: int a; but when we declare a variable in the constructor or in the top of a

class we do the following: public class a{ } I tried to look for a string

#### but found

Windows 10, 8.1, 8, 7, Vista, XP SP3 with latest service packs 4 GB of RAM (8 GB or higher recommended) 25 GB of free hard drive space 2 GB of video RAM 1 GHz dual-core processor with 2.0 GHz or higher clock speed NVIDIA GeForce GTX 460 or AMD HD 6310, HD 6510 or higher with latest drivers 800x600 screen resolution DirectX 10 1024x768 or greater recommended screen resolution

#### Related links:

[https://respeak.net/upload/files/2022/06/TSL4ZGIU7xK28HjuWuMa\\_30\\_8486156947b3b3bd](https://respeak.net/upload/files/2022/06/TSL4ZGIU7xK28HjuWuMa_30_8486156947b3b3bd73f6f03668125ae2_file.pdf) [73f6f03668125ae2\\_file.pdf](https://respeak.net/upload/files/2022/06/TSL4ZGIU7xK28HjuWuMa_30_8486156947b3b3bd73f6f03668125ae2_file.pdf) <https://www.homebox.pt/en/system/files/webform/franchises/antamfr27.pdf> [https://pes-sa.com/sites/default/files/webform/photoshop-cs6\\_0.pdf](https://pes-sa.com/sites/default/files/webform/photoshop-cs6_0.pdf)

[https://knoxvilledirtdigest.com/wp-](https://knoxvilledirtdigest.com/wp-content/uploads/2022/06/Photoshop_CC_2019_Product_Key___MacWin_Latest.pdf)

[content/uploads/2022/06/Photoshop\\_CC\\_2019\\_Product\\_Key\\_\\_\\_MacWin\\_Latest.pdf](https://knoxvilledirtdigest.com/wp-content/uploads/2022/06/Photoshop_CC_2019_Product_Key___MacWin_Latest.pdf) <https://undergroundstudio.it/wp-content/uploads/2022/06/jaruin.pdf>

<http://blnovels.net/?p=16496>

[https://lfbridge.com/upload/files/2022/06/aiUJg8ToAPpRFDTeoMSR\\_30\\_23be7905bb343542](https://lfbridge.com/upload/files/2022/06/aiUJg8ToAPpRFDTeoMSR_30_23be7905bb3435420fb78a11661504ff_file.pdf) [0fb78a11661504ff\\_file.pdf](https://lfbridge.com/upload/files/2022/06/aiUJg8ToAPpRFDTeoMSR_30_23be7905bb3435420fb78a11661504ff_file.pdf)

<https://videomoocs.com/blog/index.php?entryid=3395>

[https://farmasetika.com/wp-](https://farmasetika.com/wp-content/uploads/2022/07/Adobe_Photoshop_CC_2018_version_19.pdf)

[content/uploads/2022/07/Adobe\\_Photoshop\\_CC\\_2018\\_version\\_19.pdf](https://farmasetika.com/wp-content/uploads/2022/07/Adobe_Photoshop_CC_2018_version_19.pdf)

<https://dragalacoaching1.com/wp-content/uploads/2022/06/janiragn.pdf>

[https://influencerstech.com/upload/files/2022/06/cbcEphv3LyzslotGGu2d\\_30\\_23be7905bb343](https://influencerstech.com/upload/files/2022/06/cbcEphv3LyzslotGGu2d_30_23be7905bb3435420fb78a11661504ff_file.pdf) [5420fb78a11661504ff\\_file.pdf](https://influencerstech.com/upload/files/2022/06/cbcEphv3LyzslotGGu2d_30_23be7905bb3435420fb78a11661504ff_file.pdf)

[https://sinhgadroad.com/advert/adobe-photoshop-cs4-crack-keygen-with-serial-number-win](https://sinhgadroad.com/advert/adobe-photoshop-cs4-crack-keygen-with-serial-number-win-mac/)[mac/](https://sinhgadroad.com/advert/adobe-photoshop-cs4-crack-keygen-with-serial-number-win-mac/)

<https://www.careion.be/sites/default/files/webform/paradam633.pdf>

[https://gaming-walker.com/upload/files/2022/06/NtzkrxBQriVzwE71YdiG\\_30\\_23be7905bb34](https://gaming-walker.com/upload/files/2022/06/NtzkrxBQriVzwE71YdiG_30_23be7905bb3435420fb78a11661504ff_file.pdf) [35420fb78a11661504ff\\_file.pdf](https://gaming-walker.com/upload/files/2022/06/NtzkrxBQriVzwE71YdiG_30_23be7905bb3435420fb78a11661504ff_file.pdf)

[http://www.keops.cat/wp-content/uploads/2022/06/Photoshop\\_2021\\_Version\\_223.pdf](http://www.keops.cat/wp-content/uploads/2022/06/Photoshop_2021_Version_223.pdf) <https://livefitstore.in/advert/photoshop-2022-version-23-1-crack-file-only-download/> [https://fumostoppista.com/photoshop-2020-version-21-activation-key-free-download](https://fumostoppista.com/photoshop-2020-version-21-activation-key-free-download-latest-2022/)[latest-2022/](https://fumostoppista.com/photoshop-2020-version-21-activation-key-free-download-latest-2022/)

<https://aboutdance.com.ua/advert/adobe-photoshop-cc-2015-keygen-keygen-free-latest-2022/> <https://www.iltossicoindipendente.it/2022/06/30/adobe-photoshop-cs5-serial-key-3264bit/> [https://tetiqo1981.wixsite.com/glabinomca/post/photoshop-express-activator-free-download](https://tetiqo1981.wixsite.com/glabinomca/post/photoshop-express-activator-free-download-april-2022)[april-2022](https://tetiqo1981.wixsite.com/glabinomca/post/photoshop-express-activator-free-download-april-2022)